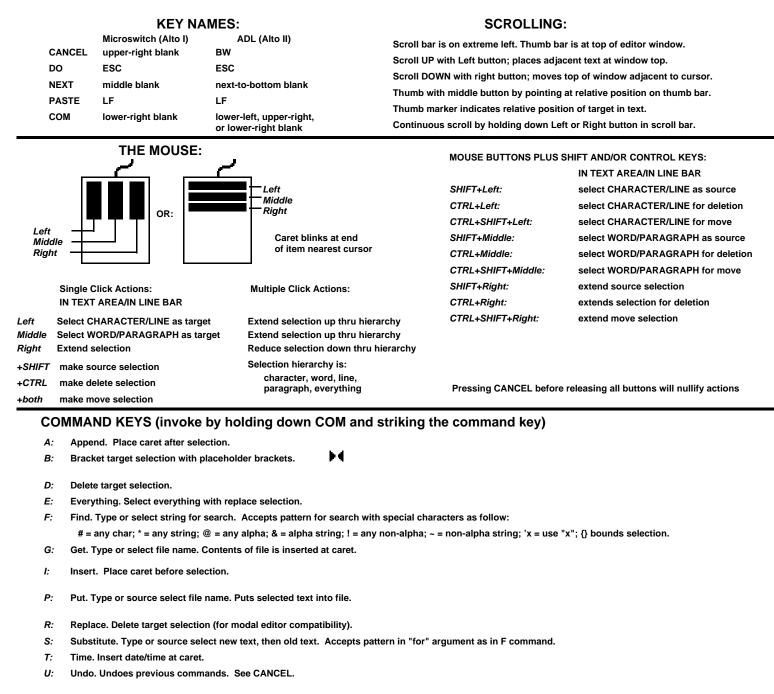

<sup>&#</sup>x27; " ( [ { < - : Bracket target selection with specified bracket type.

0, 1, ..., 9: Set window boundaries to pre-set positions.

## **OTHER COMMANDS**

| BS or CTRL+A: | Delete previous character.                                            | COM+BS :      | Delete previous word. |
|---------------|-----------------------------------------------------------------------|---------------|-----------------------|
| SHIFT+BS:     | Delete next character.                                                | COM+SHIFT+BS: | Delete next word.     |
| CTRL+W:       | Delete previous word.                                                 |               |                       |
| SHIFT+CTRL+W: | Delete next word.                                                     |               |                       |
| DEL:          | Delete target selection. Same as COM+D.                               |               |                       |
| DO (ESC):     | Repeats previous text modification (only if target selection exists). |               |                       |
| CANCEL:       | Undo previous text modification.                                      |               |                       |
| PASTE (LF):   | Insert the previously deleted text at caret.                          |               |                       |
| NEXT:         | Replace select the next placeholder.                                  |               |                       |
| SHIFT+NEXT:   | Replace select the previous placeholder.                              |               |                       |

## Laurel 6 Modeless editor command summary